# **nag robust m estim 1var (g07dbc)**

# **1. Purpose**

**nag robust m estim 1var (g07dbc)** computes an M-estimate of location with (optional) simultaneous estimation of the scale using Huber's algorithm.

# **2. Specification**

```
#include <nag.h>
#include <nagg07.h>
```

```
void nag_robust_m_estim_1var(Nag_SigmaSimulEst sigma_est, Integer n,
                 double x[], Nag_PsiFun psifun, double c, double h1,
                 double h2, double h3, double dchi, double *theta,
                 double *sigma, Integer maxit, double tol, double rs[],
                 Integer *nit, double sorted_x[], NagError *fail)
```
# **3. Description**

The data consists of a sample of size n, denoted by  $x_1, x_2, \ldots, x_n$ , drawn from a random variable  $X$ .

The  $x_i$  are assumed to be independent with an unknown distribution function of the form

$$
F((x_i - \theta)/\sigma)
$$

where  $\theta$  is a location parameter, and  $\sigma$  is a scale parameter. M-estimators of  $\theta$  and  $\sigma$  are given by the solution to the following system of equations:

$$
\sum_{i=1}^{n} \psi\left(\left(x_i - \hat{\theta}\right)/\hat{\sigma}\right) = 0\tag{1}
$$

$$
\sum_{i=1}^{n} \chi\left(\left(x_i - \hat{\theta}\right)/\hat{\sigma}\right) = (n-1)\beta
$$
\n(2)

where  $\psi$  and  $\chi$  are given functions, and  $\beta$  is a constant, such that  $\hat{\sigma}$  is an unbiased estimator when  $x_i$ , for  $i = 1, 2, \ldots, n$  has a normal distribution. Optionally, the second equation can be omitted and the first equation is solved for  $\hat{\theta}$  using an assigned value of  $\sigma = \sigma_c$ .

The values of 
$$
\psi\left(\frac{x_i-\hat{\theta}}{\hat{\sigma}}\right)\hat{\sigma}
$$
 are known as the Winsorized residuals.

The following functions are available for  $\psi$  and  $\chi$  in nag robust m estim 1var;

# (a) **Null Weights**

$$
\psi(t) = t \qquad \chi(t) = \frac{t^2}{2}
$$

Use of these null functions leads to the mean and standard deviation of the data.

# (b) **Huber's Function**

$$
\psi(t) = \max(-c, \min(c, t)) \qquad \chi(t) = \frac{|t|^2}{2}|t| \le d
$$

$$
\chi(t) = \frac{d^2}{2}|t| > d
$$

(c) **Hampel's Piecewise Linear Function**

$$
\psi_{h_1, h_2, h_3}(t) = -\psi_{h_1, h_2, h_3}(-t)
$$
  
= t  $0 \le t \le h_1$   $\chi(t) = \frac{|t|^2}{2}|t| \le d$   
=  $h_1$   $h_1 \le t \le h_2$   
=  $h_1(h_3 - t)/(h_3 - h_2)$   $h_2 \le t \le h_3$   $\chi(t) = \frac{d^2}{2}|t| > d$   
= 0  $t > h_3$ 

(d) **Andrew's Sine Wave Function**

$$
\psi(t) = \sin t \qquad -\pi \le t \le \pi \qquad \chi(t) = \frac{|t|^2}{2}|t| \le d
$$

$$
= 0 \qquad \text{otherwise} \qquad \chi(t) = \frac{d^2}{2}|t| > d
$$

(e) **Tukey's Bi-weight**

$$
\psi(t) = t(1 - t^2)^2 \qquad |t| \le 1 \qquad \chi(t) = \frac{|t|^2}{2}|t| \le d
$$

$$
= 0 \qquad \text{otherwise} \qquad \chi(t) = \frac{d^2}{2}|t| > d
$$

where  $c, h_1, h_2, h_3$  and d are constants.

Equations (1) and (2) are solved by a simple iterative procedure suggested by Huber:

$$
\hat{\sigma}_k = \sqrt{\frac{1}{\beta(n-1)}\left(\sum_{i=1}^n \chi\left(\frac{x_i - \hat{\theta}_{k-1}}{\hat{\sigma}_{k-1}}\right)\right) \hat{\sigma}_{k-1}^2}
$$

and

$$
\hat{\theta}_k = \hat{\theta}_{k-1} + \frac{1}{n} \sum_{i=1}^n \psi\left(\frac{x_i - \hat{\theta}_{k-1}}{\hat{\sigma}_k}\right) \hat{\sigma}_k
$$

or

$$
\hat{\sigma}_k = \sigma_c, \quad \text{ if } \sigma \text{ is fixed.}
$$

The initial values for  $\hat{\theta}$  and  $\hat{\sigma}$  may either be user-supplied or calculated within nag-robust m estim 1var as the sample median and an estimate of  $\sigma$  based on the median absolute deviation respectively.

nag robust m estim 1var is based upon subroutine LYHALG within the ROBETH library, see Marazzi (1987).

## **4. Parameters**

#### **sigma est**

Input: the value assigned to **sigma** est determines whether  $\hat{\sigma}$  is to be simultaneously estimated.

## **sigma est** = **Nag SigmaBypas**

The estimation of  $\hat{\sigma}$  is bypassed and **sigma** is set equal to  $\sigma_c$ ;

### **sigma est** = **Nag SigmaSimul**

 $\hat{\sigma}$  is estimated simultaneously.

**n**

Input: the number of observations,  $n$ . Constraint:  $n > 1$ .

# **x[n]**

Input: the vector of observations,  $x_1, x_2, \ldots, x_n$ .

# **psifun**

Input: which  $\psi$  function is to be used.

 $psifun = Nag_Lsg$ 

 $\psi(t)=t$ 

**psifun** = **Nag HuberFun**,

Huber's function,

### **psifun** = **Nag HampelFun**,

Hampel's piecewise linear function,

### **psifun** = **Nag AndrewFun**,

Andrew's sine wave,

## **psifun** = **Nag TukeyFun**,

Tukey's bi-weight.

# Constraint: **psifun** = **Nag Lsq**, **Nag HuberFun**, **Nag HampelFun**, **Nag AndrewFun** or **Nag TukeyFun**.

### **c**

If **psifun** = **Nag HuberFun** on entry, **c** must specify the parameter, c, of Huber's  $\psi$  function. **c** is not referenced if  $\text{psifun} \neq \text{Nag}$  **HuberFun.** 

Constraint:  $c > 0.0$  if  $\text{psifun} = \text{Nag-HuberFun}$ .

# **h1**

**h2 h3**

> If **psifun** = **Nag\_HampelFun** on entry, **h1**, **h2**, and **h3** must specify the parameters  $h_1$ ,  $h_2$ , and  $h_3$ , of Hampel's piecewise linear  $\psi$  function. **h1**, **h2**, and **h3** are not referenced if **psifun**  $\neq$ **Nag HampelFun**.

Constraint:  $0 \leq h1 \leq h2 \leq h3$  and  $h3 > 0.0$  if  $\text{psifun} = \text{Nag}$  **HampelFun.** 

### **dchi**

Input: the parameter, d, of the  $\chi$  function. **dchi** is not referenced if psifun = **Nag Lsq.** Constraint:  $\text{dchi} > 0.0$  if  $\text{psifun} \neq \text{Nag}$  **Lsq.** 

### **theta**

Input: if **sigma** > 0 then **theta** must be set to the required starting value of the estimation of the location parameter  $\theta$ . A reasonable initial value for  $\theta$  will often be the sample mean or median.

Output: the *M*-estimate of the location parameter,  $\hat{\theta}$ .

# **sigma**

The role of **sigma** depends on the value assigned to **sigma est** (see above) as follows:

# **sigma est** = **Nag SigmaSimul**

Input: **sigma** must be assigned a value which determines the values of the starting points for the calculations of  $\hat{\theta}$  and  $\hat{\sigma}$ . If **sigma**  $\leq 0.0$  then nag robust m estim 1 var will determine the starting points of  $\hat{\theta}$  and  $\hat{\sigma}$ . Otherwise the value assigned to **sigma** will be taken as the starting point for  $\hat{\sigma}$ , and **theta** must be assigned a value before entry, see above.

# **sigma est** = **Nag SigmaBypas**

Input: **sigma** must be assigned a value which determines the value of  $\sigma_c$ , which is held fixed during the iterations, and the starting value for the calculation of  $\hat{\theta}$ . If **sigma**  $\leq 0$ , then nag robust m estim 1var will determine the value of  $\sigma_c$  as the median absolute deviation adjusted to reduce bias and the starting point for  $\hat{\theta}$ . Otherwise, the value assigned to **sigma** will be taken as the value of  $\sigma_c$  and **theta** must be assigned a relevant value before entry, see above.

Output: **sigma** contains the M - estimate of the scale parameter,  $\hat{\sigma}$ , if **sigma** est was assigned the value **Nag-SigmaSimul** on entry, otherwise **sigma** will contain the initial fixed value  $\sigma_c$ .

### **maxit**

Input: the maximum number of iterations that should be used during the estimation. Suggested value:  $\text{maxit} = 50$ . Constraint:  $\textbf{maxit} > 0$ .

#### **tol**

Input: the relative precision for the final estimates. Convergence is assumed when the increments for **theta**, and **sigma** are less than **tol**× max $(1.0, \sigma_{k-1})$ . Constraint:  $\text{tol} > 0.0$ .

#### **rs[n]**

Output: the Winsorized residuals.

#### **nit**

Output: the number of iterations that were used during the estimation.

### **sorted x[n]**

Output: if **sigma**  $\leq 0.0$  on entry, **sorted x** will contain the *n* observations in ascending order.

**fail**

The NAG error parameter, see Introduction to the NAG C Library.

### **5. Error Indications and Warnings**

### **NE INT ARG LE**

On entry, **n** must not be less than or equal to 1:  $\mathbf{n} = \langle value \rangle$ . On entry, **maxit** must not be less than or equal to 0: **maxit** =  $\langle value \rangle$ .

#### **NE REAL ARG LE**

On entry, **tol** must not be less than or equal to 0.0: **tol** =  $\langle value \rangle$ .

#### **NE BAD PARAM**

On entry, parameter **sigma est** had an illegal value.

On entry, parameter **psifun** had an illegal value.

#### **NE REAL ENUM ARG CONS**

On entry,  $\mathbf{c} = \langle value \rangle$ ,  $\mathbf{psifun} = \langle value \rangle$ . These parameters must satisfy **c**>**0**, **psifun**=**Nag HuberFun**.

On entry,  $\mathbf{h1} = \langle value \rangle$ ,  $\mathbf{psifun} = \langle value \rangle$ . These parameters must satisfy  $h1 \geq 0$ ,  $pi=Nag$  **HampelFun**.

On entry, **dchi** =  $\langle value \rangle$ , **psifun** =  $\langle value \rangle$ . These parameters must satisfy  $\text{dchi}>0$ ,  $\text{psifun} \neq \text{Nag-Lsq}$ .

## **NE 2 REAL ENUM ARG CONS**

On entry,  $\mathbf{h1} = \langle value \rangle$ ,  $\mathbf{h2} = \langle value \rangle$  and  $\mathbf{psifun} = \langle value \rangle$ . These parameters must satisfy  $h1 \leq h2$ ,  $pi=Naq$  **HampelFun**.

On entry,  $\mathbf{h1} = \langle value \rangle$ ,  $\mathbf{h3} = \langle value \rangle$  and  $\mathbf{psifun} = \langle value \rangle$ . These parameters must satisfy  $h1 \leq h3$ ,  $pi=Nag$  **HampelFun**.

On entry,  $h2 = \langle value \rangle$ ,  $h3 = \langle value \rangle$  and  $\text{psifun} = \langle value \rangle$ . These parameters must satisfy  $h2 \leq h3$ ,  $psifun=Nag$  **HampelFun**.

## **NE 3 REAL ENUM ARG CONS**

On entry,  $h1 = \langle value \rangle$ ,  $h2 = \langle value \rangle$ ,  $h3 = \langle value \rangle$ ,  $psifun = \langle value \rangle$ . These parameters must satisfy  $h1=h2=h3 \neq 0.0$ ,  $pi=m=Nag$  HampelFun.

### **NE ALL ELEMENTS EQUAL**

On entry, all the values in the array **x** must not be equal.

# **NE ESTIM SIGMA ZERO**

The estimated value of **sigma** was ≤ 0.0 during an iteration.

#### **NE TOO MANY**

Too many iterations (*value*).

The Winsorized residuals are zero.

On completion of the iterations, the Winsorized residuals were all zero. This may occur when using the **sigma-est** = **Nag-SigmaBypas** option with a redescending  $\psi$  function, i.e., Hampel's piecewise linear function, Andrew's sine wave, and Tukey's biweight.

If the given value of  $\sigma$  is too small, then the standardised residuals  $\frac{x_i - \hat{\theta}_k}{\sigma}$  $\frac{\sigma_k}{\sigma_c}$ , will be large and all the residuals may fall into the region for which  $\psi(t) = 0$ . This may incorrectly terminate the iterations thus making **theta** and **sigma** invalid.

Re-enter the routine with a larger value of  $\sigma_c$  or with **sigma** est = **Nag SigmaSimul**.

### **NE INTERNAL ERROR**

An internal error has occurred in this function. Check the function call and any array sizes. If the call is correct then please consult NAG for assistance.

# **6. Further Comments**

When the user supplies the initial values, care has to be taken over the choice of the initial value of

σ. If too small a value of σ is chosen then initial values of the standardized residuals  $\frac{x_i - \hat{\theta}_k}{\sigma}$  will be large. If the redescending  $\psi$  functions are used, i.e., Hampel's piecewise linear function, Andrew's sine wave, or Tukey's bi-weight, then these large values of the standardised residuals are Winsorized as zero. If a sufficient number of the residuals fall into this category then a false solution may be returned, see Hampel (1986) page 152.

### **6.1. Accuracy**

On successful exit the accuracy of the results is related to the value of TOL, see Section 4.

### **6.2. References**

Hampel F R, Ronchetti E M, Rousseeuw P J and Stahel W A (1986) Robust statistics. The approach based on influence functions. Wiley

Huber P J (1981) Robust statistics. Wiley

Marazzi A (1987) Subroutines for Robust Estimation of Location and Scale in ROBETH Cah Rech Doc IUMSP, No. 3 ROB 1. Institut Universitaire de Médecine Sociale et Préventive, Lausanne

# **7. See Also**

None.

# **8. Example**

The following program reads in a set of data consisting of eleven observations of a variable X.

For this example, Hampels's Piecewise Linear Function is used (**psifun** = **Nag HampelFun**), values for  $h_1$ ,  $h_2$  and  $h_3$  along with d for the  $\chi$  function, being read from the data file.

Using the following starting values various estimates of  $\theta$  and  $\sigma$  are calculated and printed along with the number of iterations used:

- (a) nag robust m estim 1 var determines the starting values,  $\sigma$  is estimated simultaneously.
- (b) The user supplies the starting values,  $\sigma$  is estimated simultaneously.
- (c) nag robust m estim 1 var determines the starting values,  $\sigma$  is fixed.
- (d) The user supplies the starting values,  $\sigma$  is fixed.

### **8.1. Program Text**

```
/* nag_robust_m_estim_1var(g07dbc) Example Program.
 *
 * Copyright 1996 Numerical Algorithms Group.
 *
 * Mark 4, 1996.
 *
 */
#include <nag.h>
#include <nag_stdlib.h>
#include <nag_string.h>
#include <stdio.h>
#include <nagg07.h>
#define NMAX 25
main()
{
  double dchi;
  double c;
  double x[NMAX], sigma, theta;
  double h1, h2, h3, rs[NMAX];
  double thesav, sigsav;
  double tol, wrk[NMAX];
  Integer ipsi;
  Integer i;
  Integer n;
  Integer maxit;
  Integer isigma;
  Integer nit;
  char sigma_enum_str[20];
  Nag_SigmaSimulEst sigma_enum;
  Vprintf("g07dbc Example Program Results\n\n");
  /* Skip heading in data file */
  Vscan f("%*[^ \n\infty] \n\infty;
  Vscan f("%1d %*[^\\\n] \n\mu", \nk n);if (n \leq NMAX){
      for (i = 1; i \le n; ++i)Vscan f("\\ 1f", & x[i - 1]);Vscanf("%*[^\n]\n");
      Vscanf("%lf %lf %lf %lf %ld %*[^\n]\n", &h1,&h2,&h3,&dchi,&maxit);
      Vprintf("%25sInput parameters Output parameters\n","");
      Vprintf(" sigma_est sigma theta tol sigma theta\n\n");
      while ((scanf("%ld %lf %lf %lf%*[^\n]", &isigma,&sigma,&theta,&tol)) != EOF)
        {
          if (isigma == 1)
            {
              sigma_enum = Nag_SigmaSimul;
              strcpy(sigma_enum_str, "Nag_SigmaSimul");
            }
          else if (isigma == 0)
            {
              sigma_enum = Nag_SigmaBypas;
              strcpy(sigma_enum_str, "Nag_SigmaBypas");
            }
          sigsav = sigma;
          thesav = theta;
          c = 0.0;
          g07dbc(sigma_enum, n, x, Nag_HampelFun, c, h1, h2, h3, dchi, &theta,
                 &sigma, maxit, tol, rs, &nit, wrk, NAGERR_DEFAULT);
```

```
Vprintf("%s %8.4f %8.4f %7.4f %9.4f %8.4f\n", sigma_enum_str,
            sigsav, thesav,tol,sigma,theta);
  }
exit(EXIT_SUCCESS);
```

```
{
 Vprintf("n is out of range: n =%ld\n", n);
 exit(EXIT_SUCCESS);
}
```

```
}
```
# **8.2. Program Data**

} else

```
g07dbc Example Program Data
11 : Number of observations
13.0 11.0 16.0 5.0 3.0 18.0 9.0 8.0 6.0 27.0 7.0 : Observations
1.5 3.0 4.5 1.5 50 : h1 h2 h3 dchi maxit
1 -1.0 0.0 0.0001 :isigma sigma theta tol
\begin{array}{cccc} 1 & 7.0 & 2.0 & 0.0001 \\ 0 & -1.0 & 0.0 & 0.0001 \end{array}\begin{array}{cccc} 0 & \hspace{.25cm} -1.0 & \hspace{.25cm} 0.0 & \hspace{.25cm} 0.0001 \\ 0 & \hspace{.25cm} 7.0 & \hspace{.25cm} 2.0 & \hspace{.25cm} 0.0001 \end{array}0.0001
```
# **8.3. Program Results**

g07dbc Example Program Results

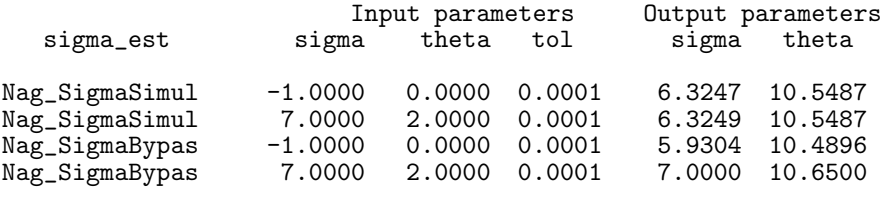